# Sequence Database Searching

2007-01-14 Gao, Ge Center for Bioinformatics, Peking University

#### Sequence Alignment: A Quick Review

- Object: see how close two sequences are
- Usages:
	- To infer functions.
	- To determine the common area of some sequences
	- To infer protein structure, if the structure of one of the sequences is known.
	- To "guess" whether they are descended from a common ancestor (and construct evolutionary trees).

## Sequence Alignment: in Biology

■ The purpose of a sequence alignment is to line up all residues in the sequence that were derived from the same residue position in the ancestral gene or protein in any number of sequences

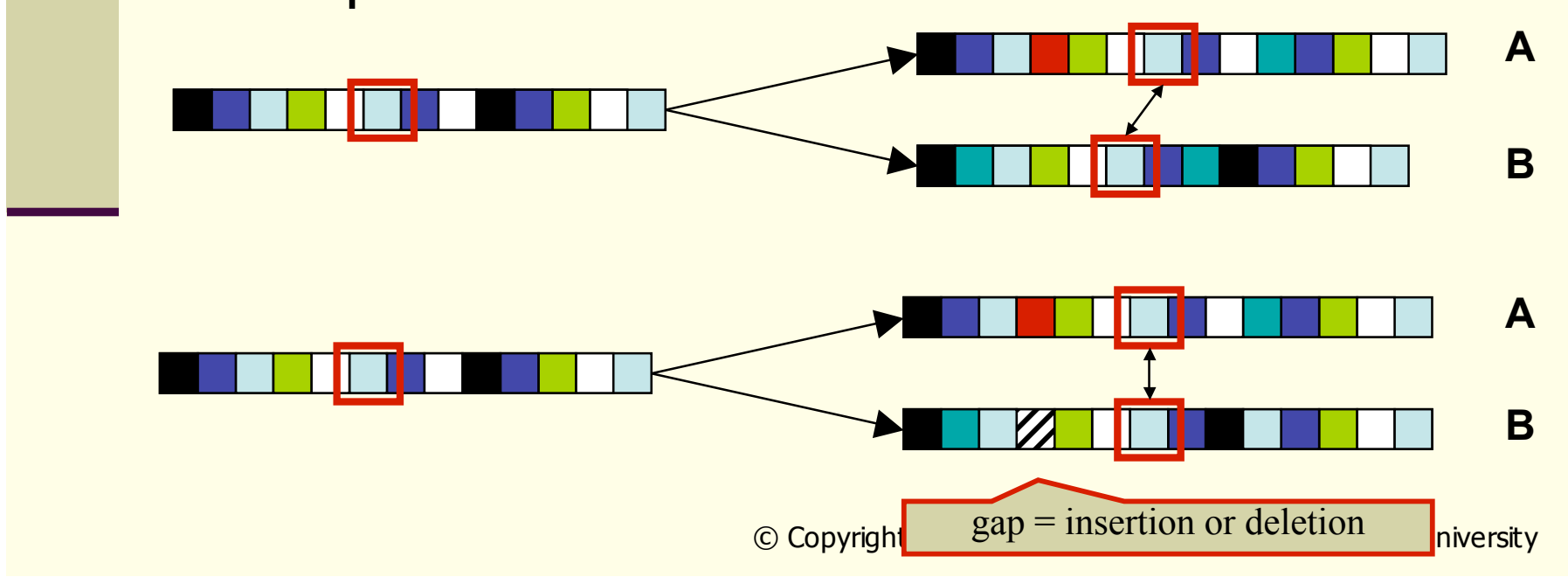

## Sequence Alignment: Scoring

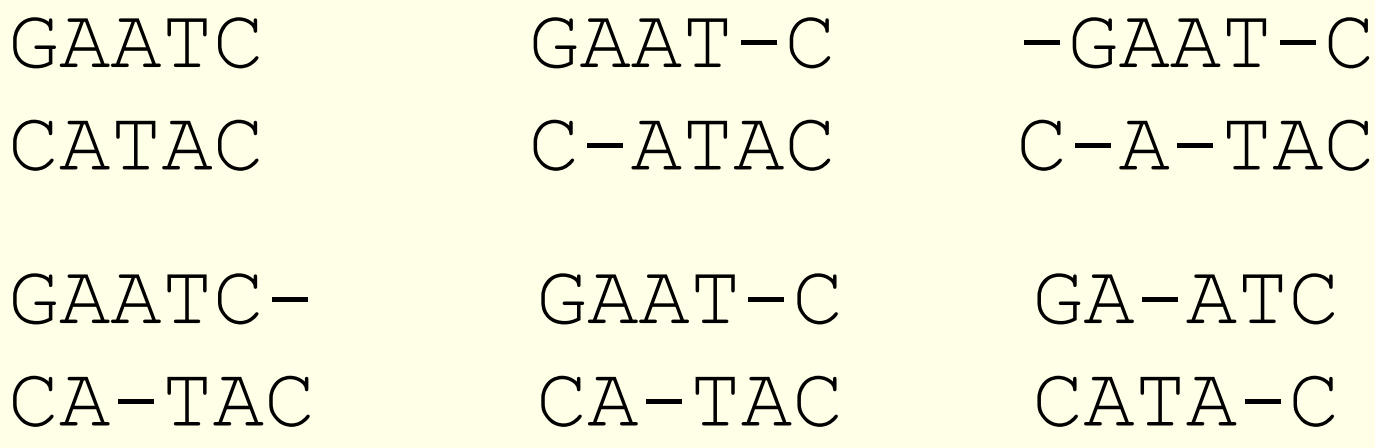

 Scoring function: measure the quality of a candidate alignment. **scoring matrix**, **gap penalty**

#### Sequence Alignment : Global vs. Local

- Global alignments: align residues in whole sequence,
	- are most useful when the sequences are similar and of roughly equal size.
	- **Algorithm: Needleman-Wunsch**
- **Local alignments: align residues in regions** 
	- **n are more useful for diverged sequences**
	- Algorithm: Smith-Wate Global FTFTALILLAVAV

 $F$ --TAL-LLA-AV

 $\blacksquare$  With sufficiently similar  $\mathfrak s$ difference between loca Local FTFTALILL-AVAV  $--$ FTAL-LLAAV--

#### Sequence Database Searching

- Rather than do the alignment pair-wise, it's necessary to run database searching in a high-throughput style.
- Identify similarities between
	- novel query sequences

whose structures and functions are unknown and uncharacterized

■ sequences in (public) databases whose structures and functions have been elucidated.

### Sequence Database Searching

- The query sequence is compared/aligned with every sequence in the database
- **High-scoring database sequences are** assumed to be evolutionary related to the query sequence
	- **Similar function**
	- Similar structure
	- **Closer evolutionary relationship**

### BLAST: Intro

- To make the alignment effectively, an algorithm BLAST (Basic Local Alignment Search Tool) is proposed by Altschul *et al* in 1990.
	- BLAST finds the highest scoring locally optimal alignments between a query sequence and a database.
	- **Very fast algorithm**
	- Can be used to search extremely large databases
	- Sufficiently sensitive and selective for most p
	- Robust the default parameters can usually

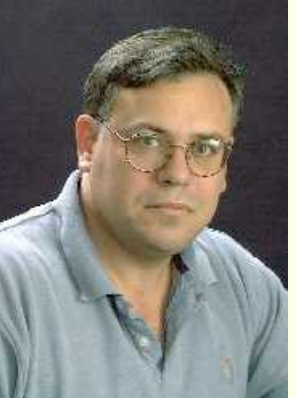

#### BLOSUM62: revolution of PAM250

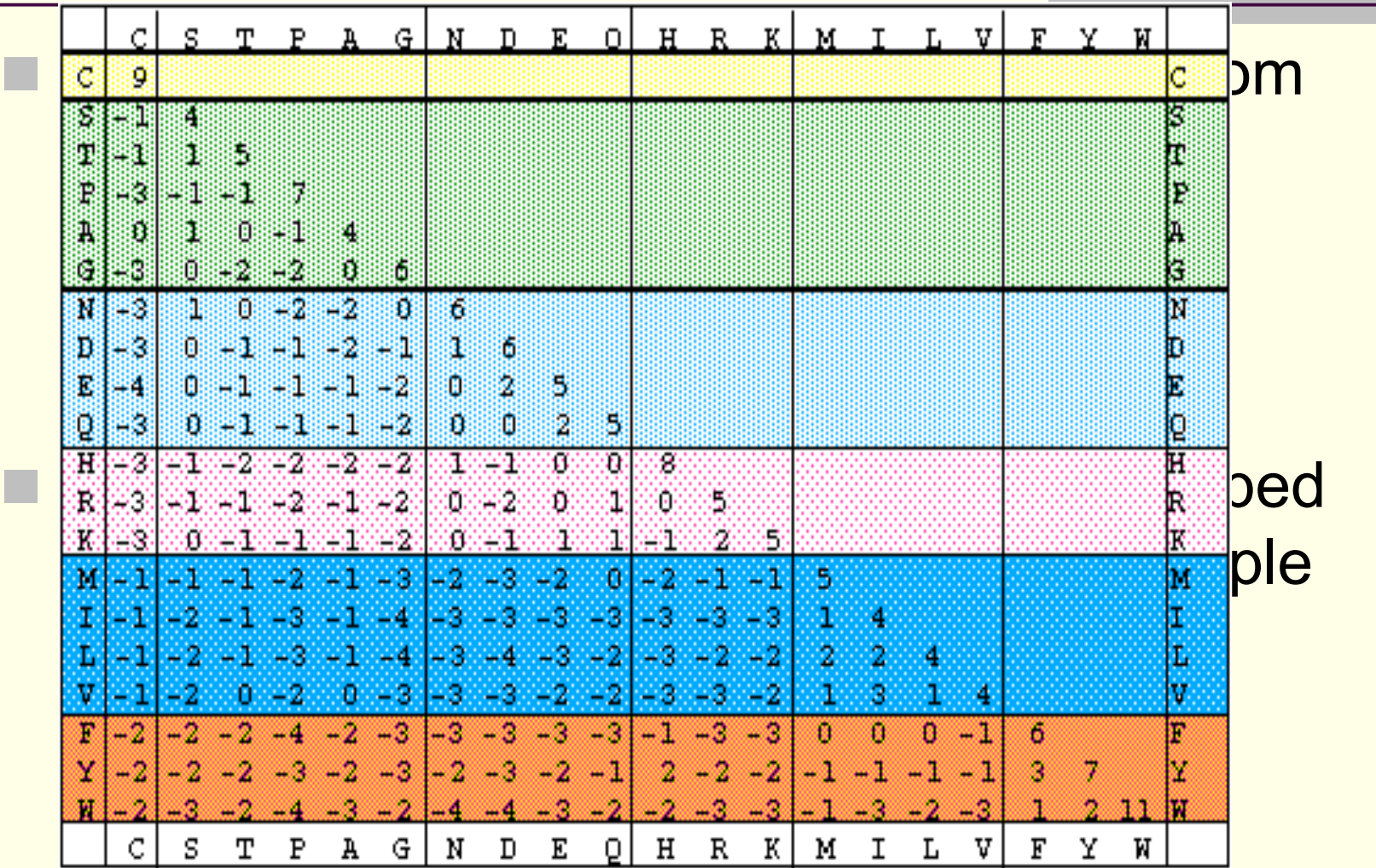

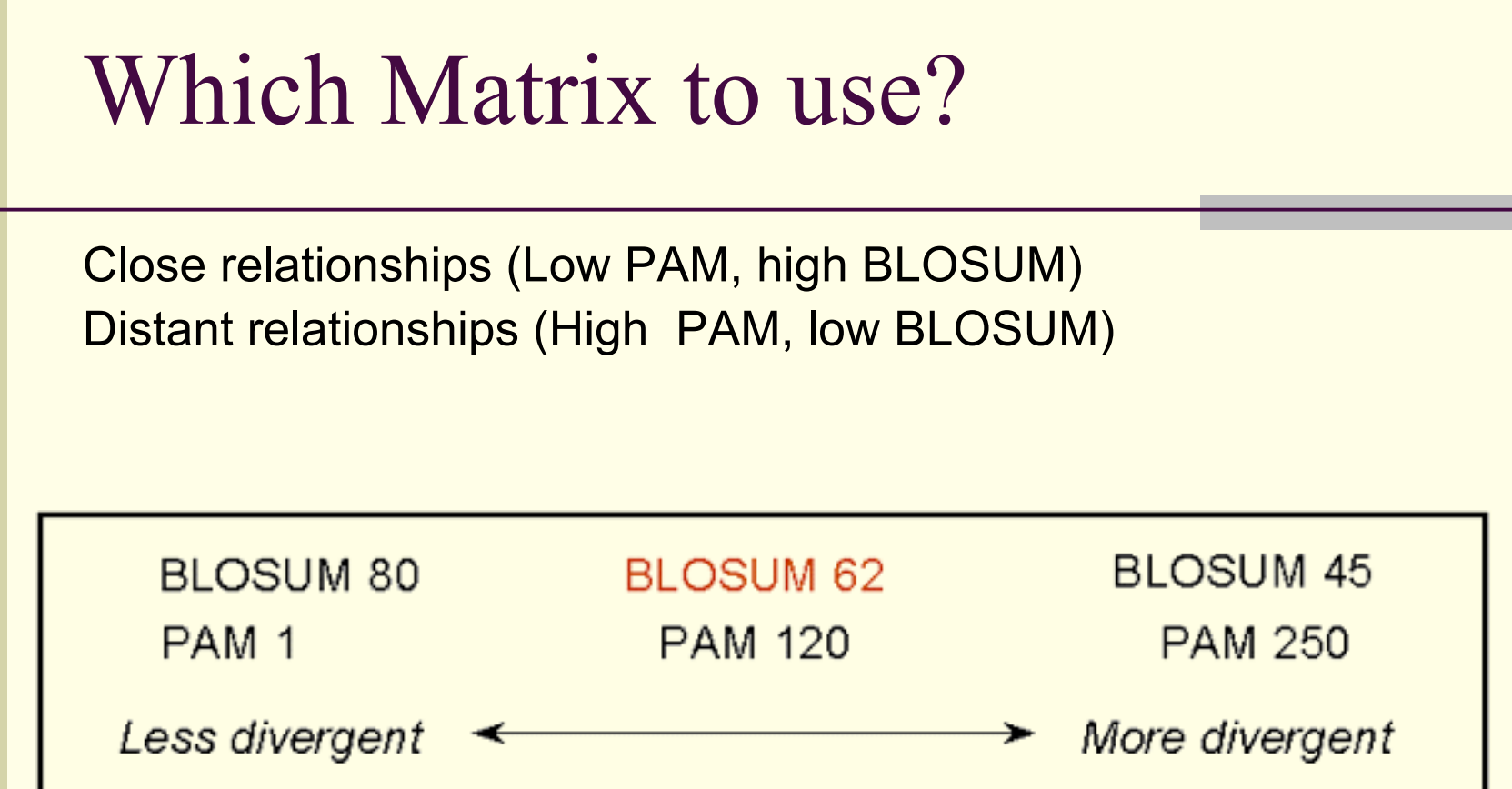

Reasonable defaults: PAM250, BLOSUM62

#### BLAST Ideas: Seeding-and-extending

Find matches (seed) between the query and subject Extend seed into High Scoring Segment Pairs (HSPs)

 Stop extension when total score doesn't increase **E** Assess the reliability of the alignment.

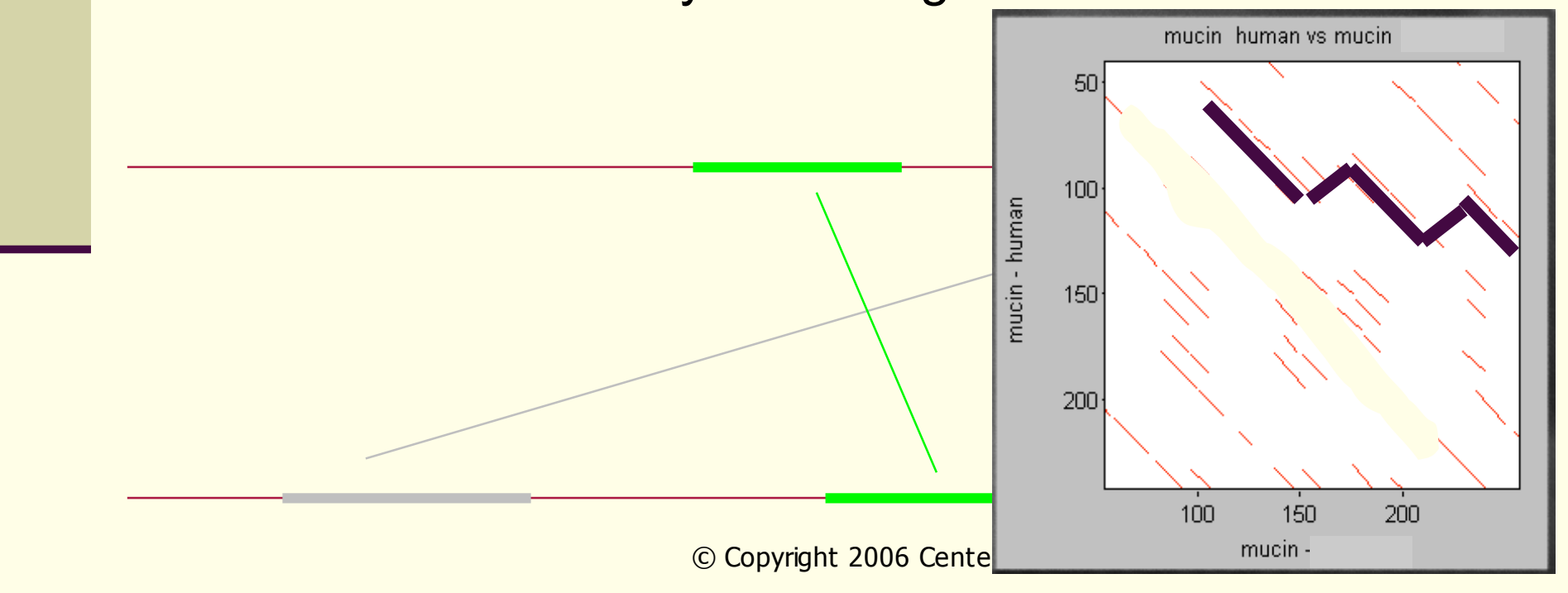

# BLAST HSP

■ The program tries to extend matching segments (seeds) out in both directions by adding pairs of residues.

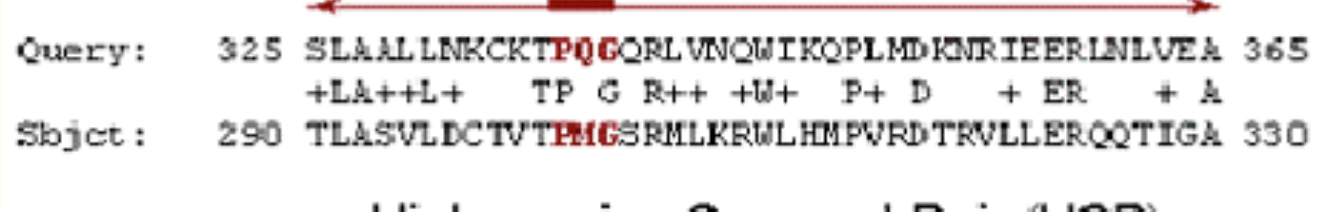

High-scoring Segment Pair (HSP)

# BLAST Algorithm: E-Value

■ Given the large data volume, it's critical to provide some measures for accessing the significance of a given hit.

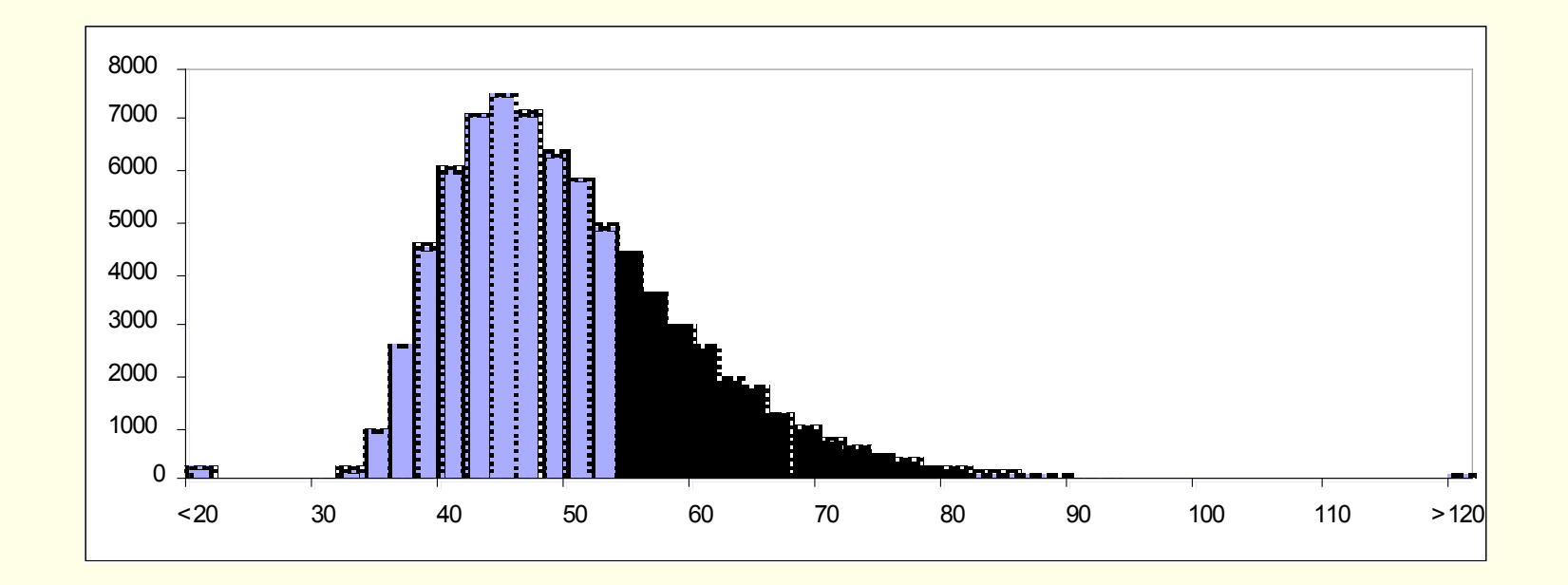

#### BLAST Algorithm: E-Value

#### E-value: expect value

- **the number of alignments with a given score** that would be expected to occur at random in the database that has been searched
- **e.g. if E=10, 10 matches with scores this high** are expected to be found by chance

$$
E = kmne^{-\lambda S}
$$

#### NCBI BLAST

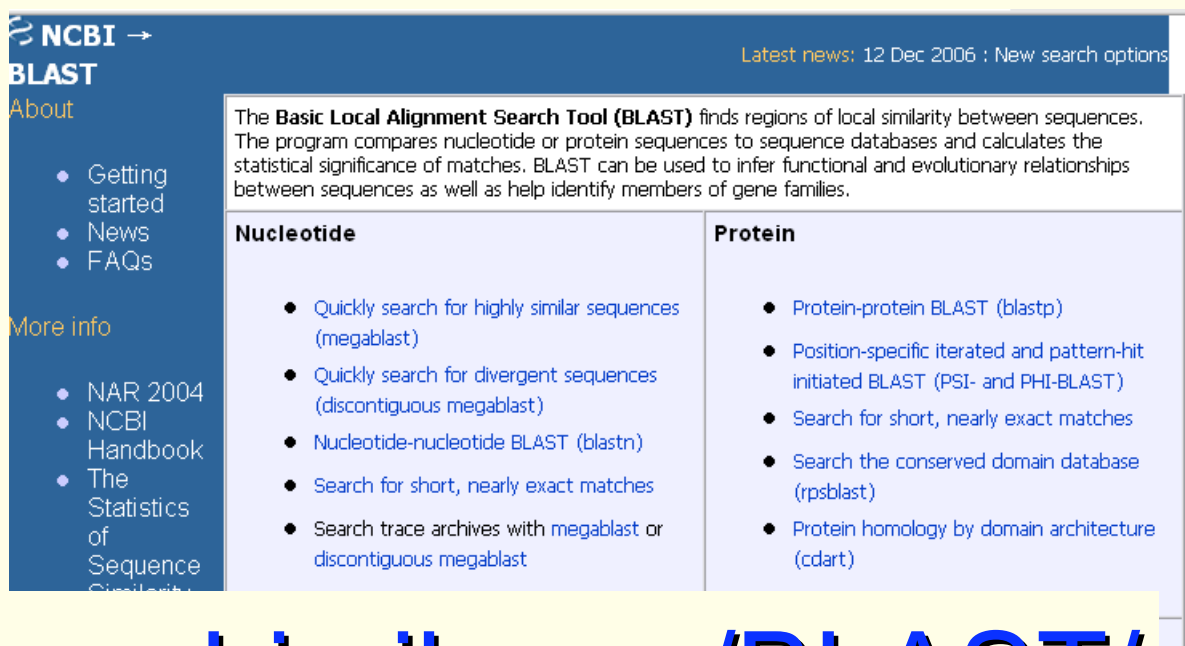

# http://www.ncbi.nih.gov/BLAST/

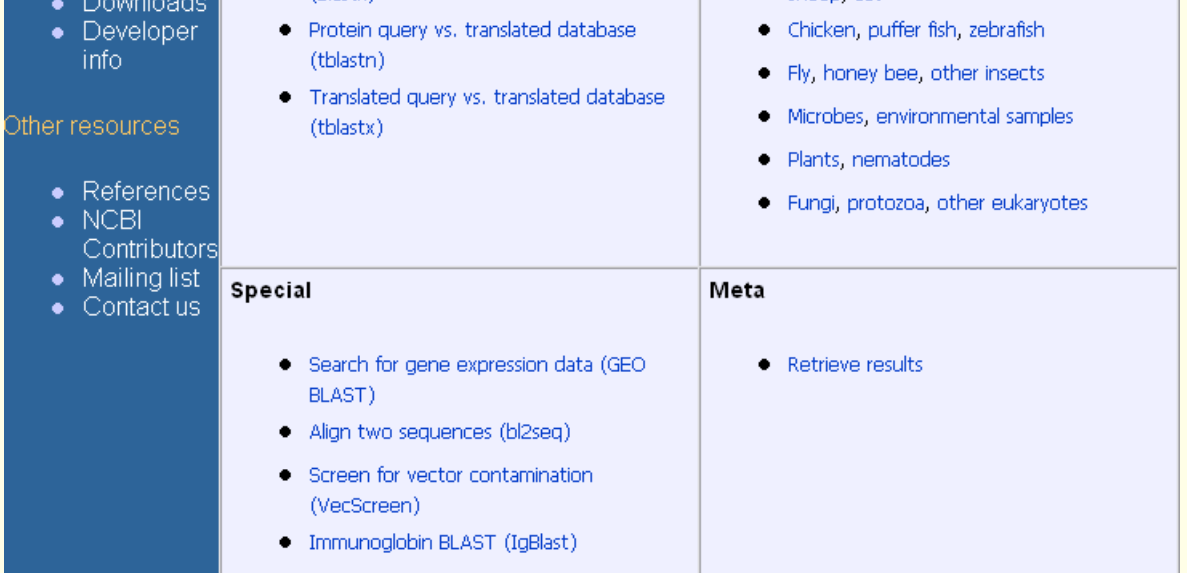

# BLAST family

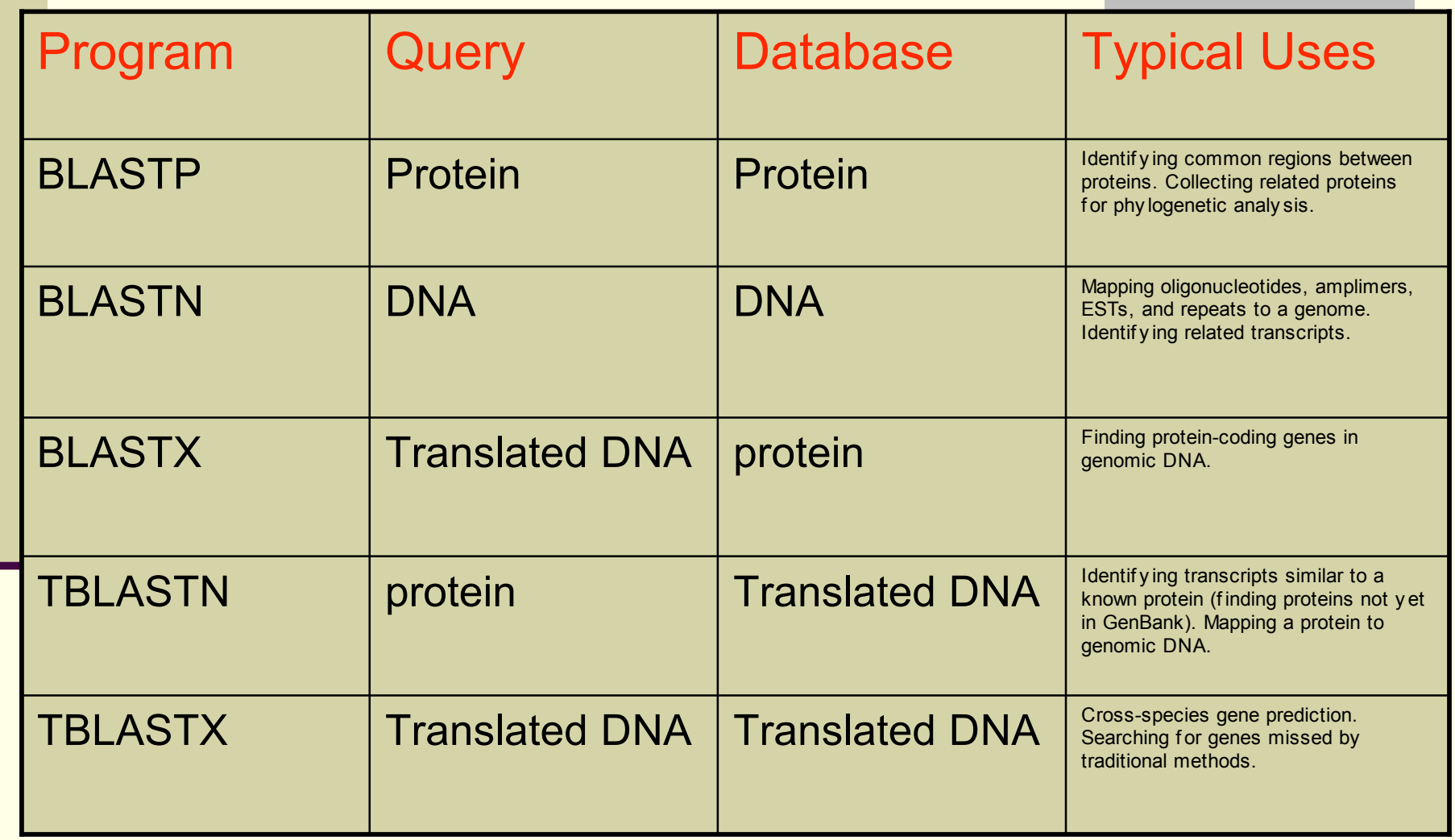

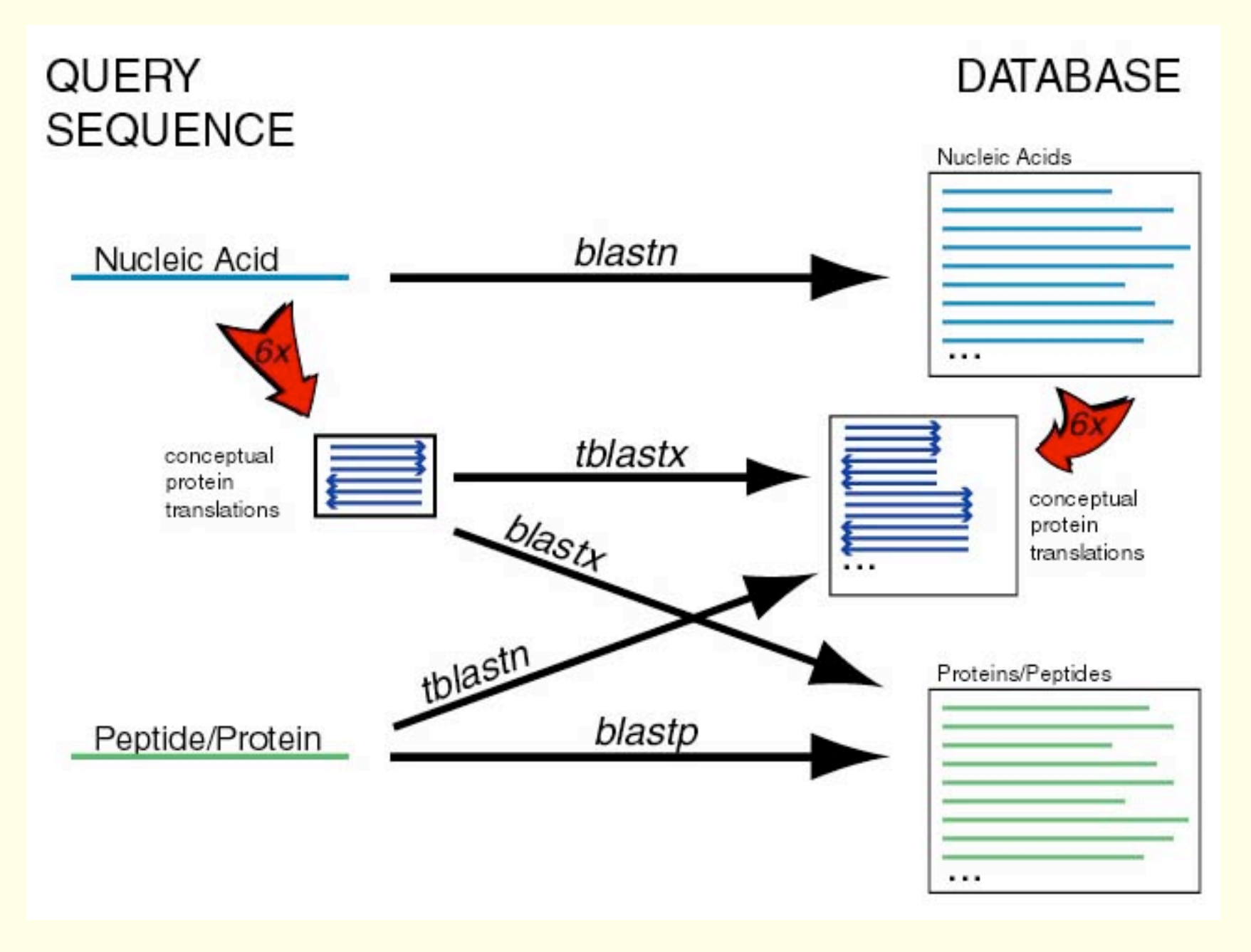

(Joel H.

## BLAST Input

Steps in running BLAST:

■Entering your query sequence (cut-and-paste)

■Select the database(s) you want to search

■ Choose alignment parameters (e.g. scoring matrix, filters,....)

■Choose output parameters

**Example query=** MAFIWLLSCYALLGTTFGCGVNAIHPVLTGLSKIVNGEEAVPGTWPWQVTLQDRSGFHF CGGSLISEDWVVTAAHCGVRTSEILIAGEFDQGSDEDNIQVLRIAKVFKQPKYSILTVNND ITLLKLASPARYSQTISAVCLPSVDDDAGSLCATTGWGRTKYNANKSPDKLERAALPLLT NAECKRSWGRRLTDVMICGAASGVSSCMGDSGGPLVCQKDGAYTLVAIVSWASDTCSASS GGVYAKVTKIIPWVQKILSSN

## Query Sequence and Database

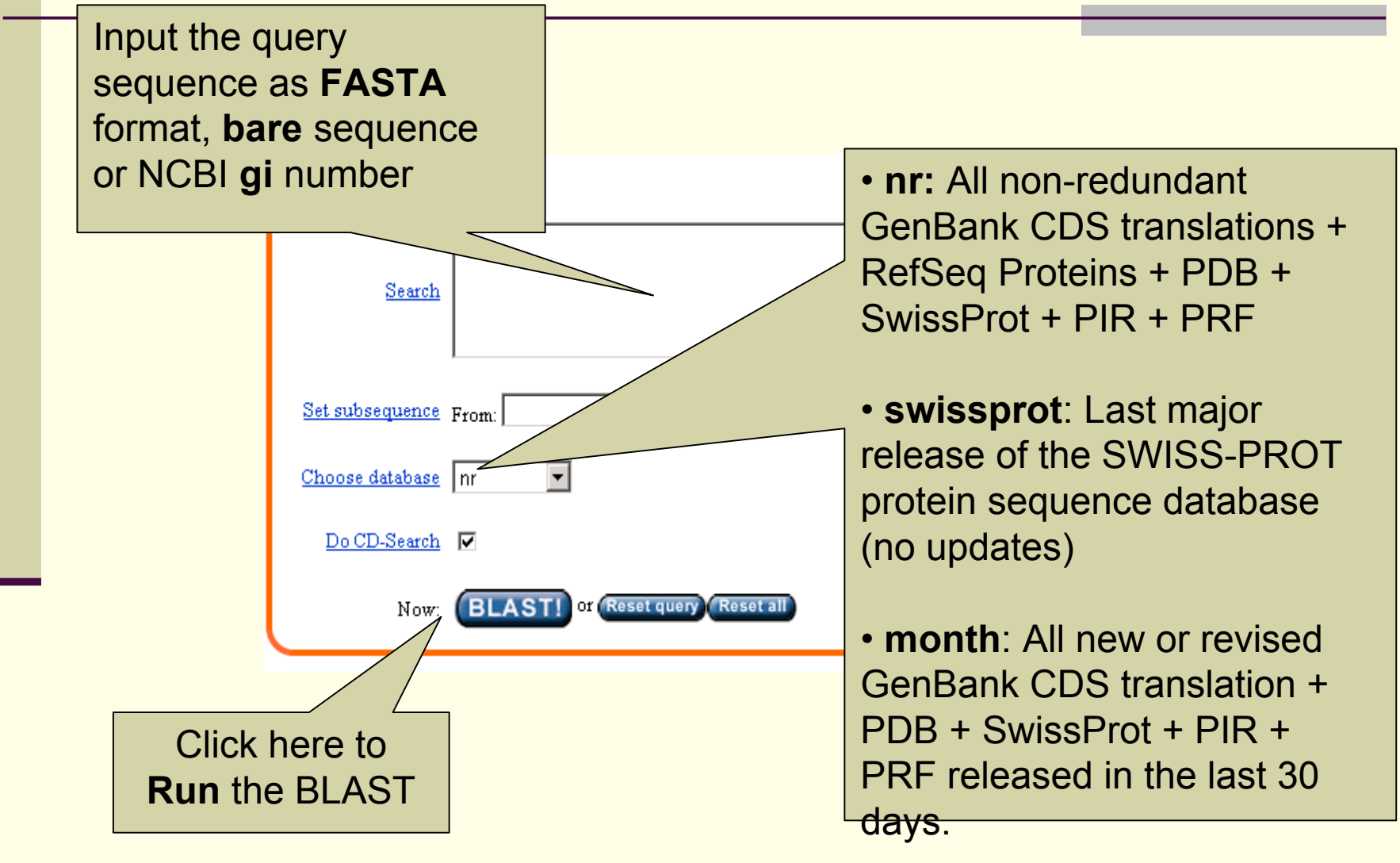

# Choose Alignment Arguments

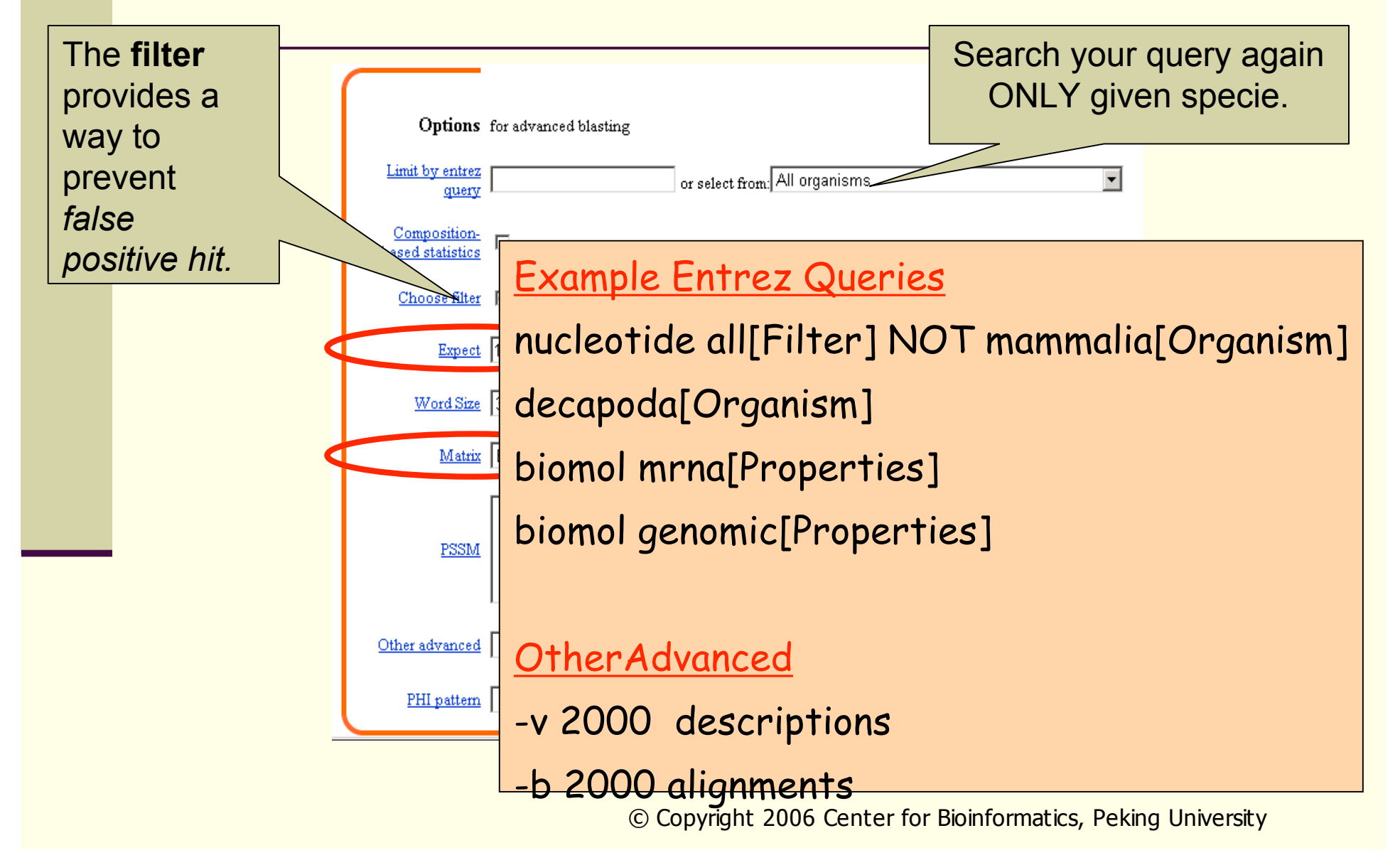

#### Format the Result

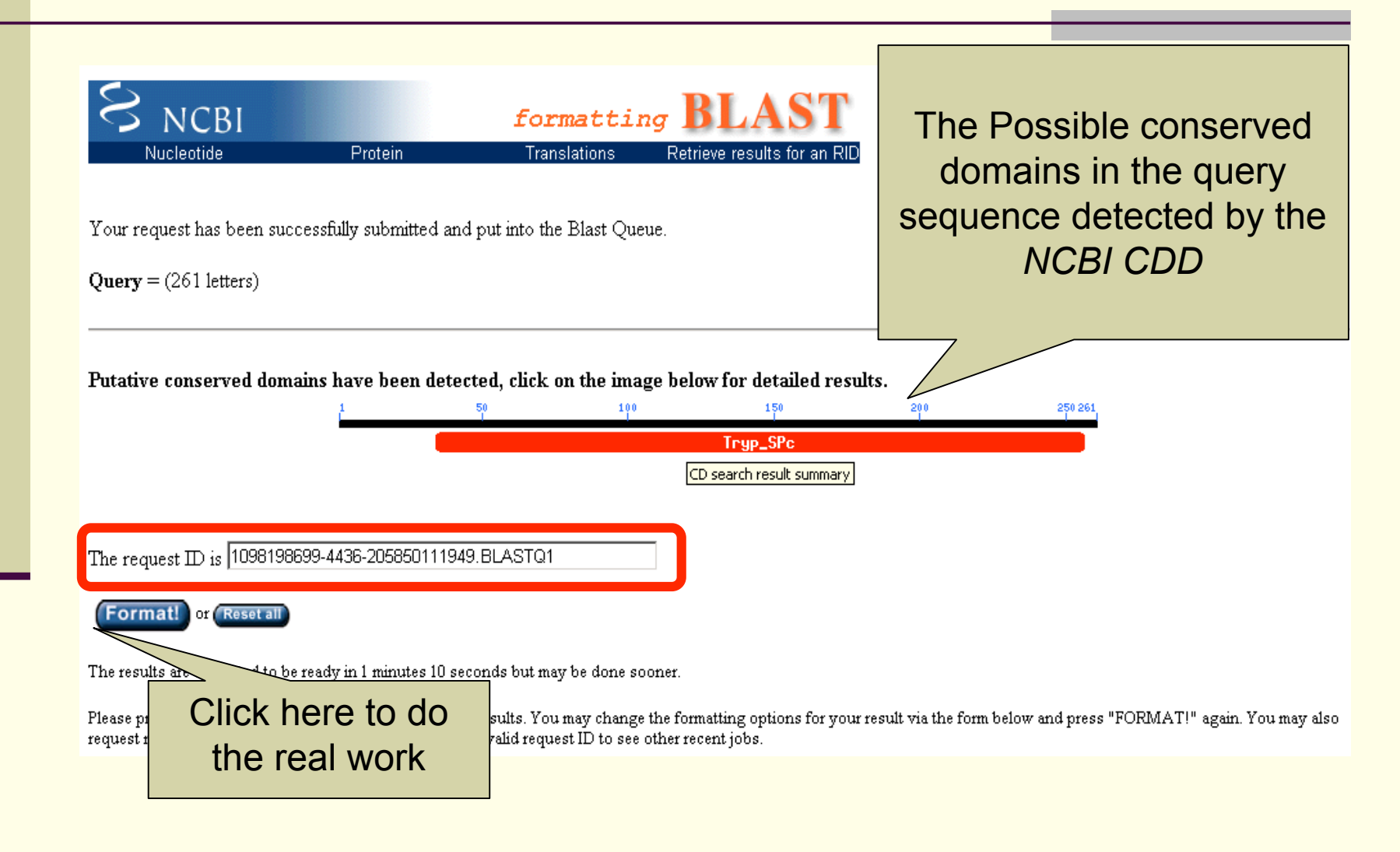

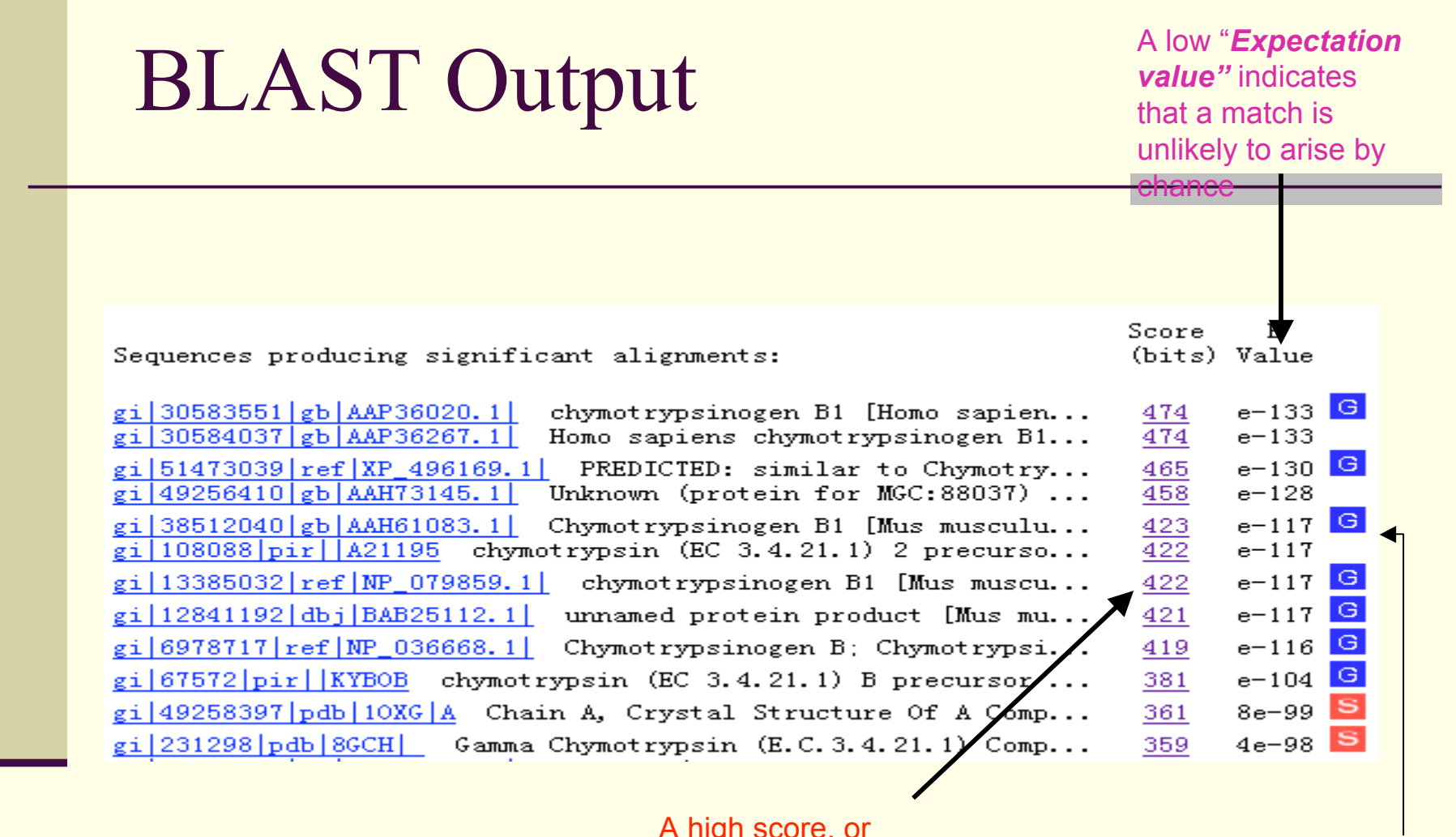

A high score, or preferably, clusters of high scores, indicates a likely relationship

Direct links to related information.

## Advanced BLAST

#### ■ Megablast

nucleotide only

optimized for large batch searches

- **PSI-BLAST** 
	- **Exercise SSMs automatically**
	- **Exerches protein database with PSSMs**

#### RPS BLAST

- searches a database of PSSMs
- basis of conserved domain database

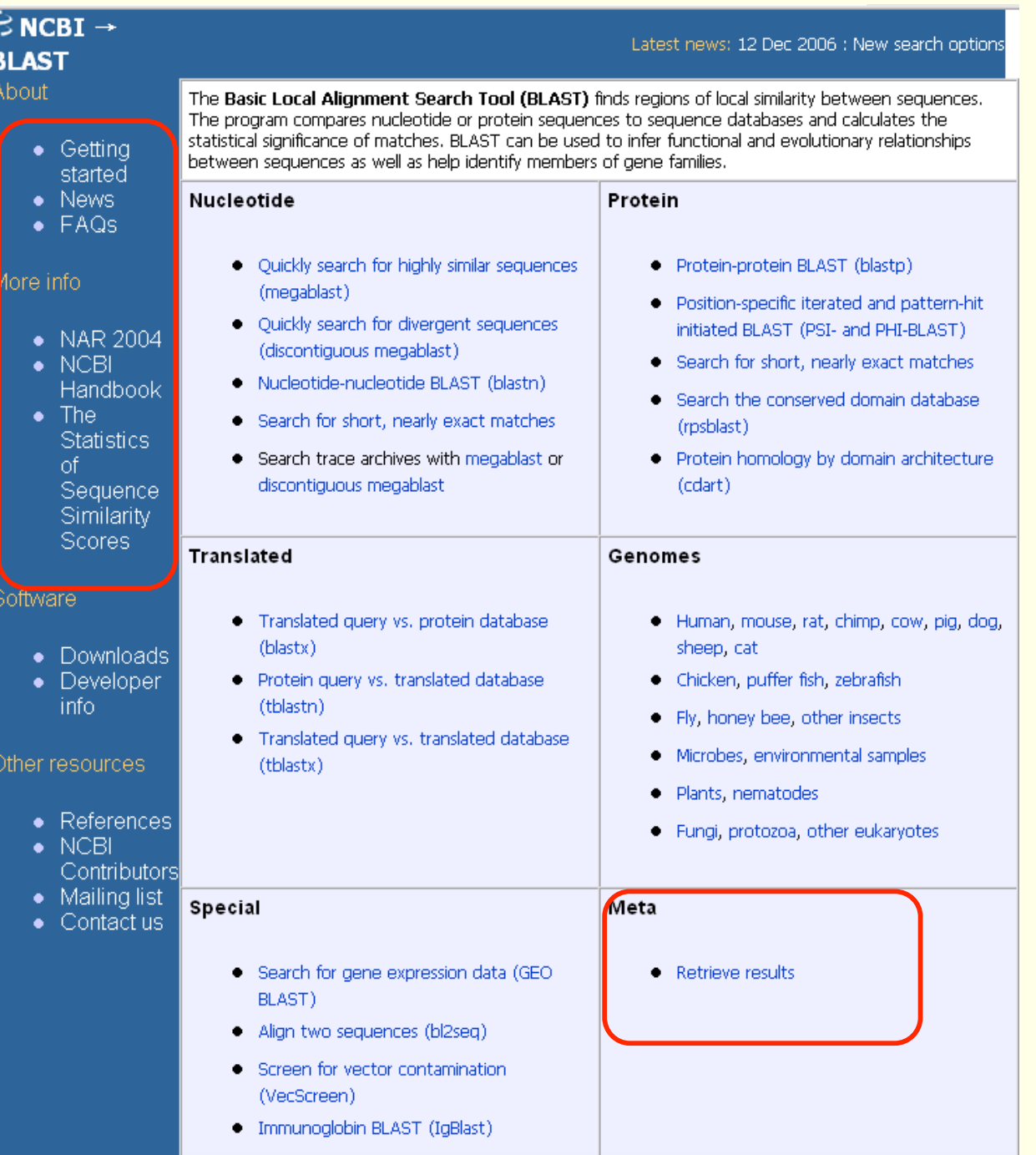

## Lies with BLAST

- **With low gap penalties, you can make alignments** between just about anything.
	- **For BLASTN, NCBI-BLAST always uses ungapped** statistics, so you don't have to do much work to lie. Just hope that nobody notices all the gaps.
- **E** Another way to trick the unobservant is to remove complexity filters.
	- This works especially well when claiming that some anonymous low-complexity region or transcript is a cool gene.
- You can almost always find a small ORF that has a poor match to something with an interesting definition line.

## **Identification and role of**

#### adenylyl cy retraction signalling in

Takanari Ichikawa, Yos Carla Schommer, Ange & Richard Walden

Max Planck Institut für Züchti D-50829 Köln, Germany

Cyclic AMP is an impor and eukaryotes<sup>1</sup>, but its generally doubted<sup>2</sup> becau and barely detectable am T-DNA tagging to create the absence of the phyto The sequence tagged in complementary DNA enhigher plant. Sequence a cyclase is probably solul repeats, and bears simila Schizosaccharomyces po Escherichia coli results levels, and in yeast its ex cry1 mutation. Tobacco adenylyl cyclase activato divide. This finding, to

#### **Identification and role of** adenylyl cyclase in auxin signalling in higher plants

Takanari Ichikawa, Yoshihito Suzuki, Inge Czaja, Carla Schommer, Angela Leßnick, Jeff Schell & Richard Walden

Nature 390, 698-701 (1997)

Some of the results reported in this Letter cannot be reproduced. We know that the data on protoplast division described for Figs 1a, c, 2a, b and 4, and the corresponding experimental procedures described in the Methods section and the text, are wrong. In fact, the data showing that cAMP can stimulate protoplast division in the

absence of auxins are a  $1$ paper. We apologize for caused. 101 accuracy of parts of thi 201 retraction and awaits th 251 301

adenylyl cyclase inhibitor dideoxyadenosine inhi eration in the presence of auxin, suggests that cAM auxin-triggered cell division in higher plants.

g organism, the t were likely to ched for similar rched contained heses about the

finding because of biochemistry e similarity, and e was aligned to e characteristics

umiliation was a

MORVLKAROL VRVLRKSSSP ILLNSVSRIO SHCTYEATES 51 FTSGTAICGN YMQTKHNIQR NVCQCVKCST MLKASFSTEA GTVESSAATV SVKELYDKML KSVVEORSAP PNAWLWSLIO SCANREDVNL LHDILORLRI Note from the Editor: On 151 FRLSNLRIHE NENCALCODI TKACVRVGAI DLGKKVLWKH NVYGLTPNIG SAHHLLLFAK QHNDVKLLVE IMKLVKKNDL NLQPGTAEIV FSICFQTDNW DLMCKYGKRV VKAGVKLRKT SLDTWMEFAS KIGDVDALWK IEK EHTLASGLSC AKAFLIDHKP GDAAAIIQSL NQTIPDSRRQ NFMIELQKLV 351 ADWPLEVIKR QKDEKRKELA ATLQHDIPAM LSALPNRGLN LDINLEDLTR KEGVLS 401

### Some ways to be good

Check data, whenever possible.

■ Carefulness is good.

■ Check the output, carefully

**Extraordinary claims require extraordinary** evidence

Use your mind.

■ Tool is good, understanding tool is better.

#### **Exercises**

- Try to search NR database with following protein sequence, you may re-annotation them by analyzing the BLAST result:
	- Q57997
	- **NP** 149073
	- **XP** 372459

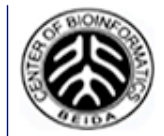

**Centre of Bioinformatics (PKU) EMBnet China Node** 

# Thank you for your attentions!

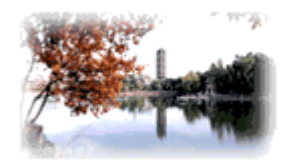

北 客 火 学 生 物 信 愿  $nS$